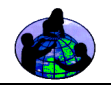

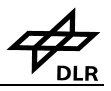

## Teil I: Erstellung und Betrachtung des Modells

1. Die Schüler erarbeiten in Gruppen einen Plan zur Erstellung eines Modells für ein bestimmtes (reales oder ausgedachtes) Gelände. Eine beliebte Wahl ist das Schulgelände. Das Modell sollte von den Schülern selbst ausgearbeitet werden. Die Schüler stellen eine Liste der benötigten Hilfsmittel zusammen und skizzieren das Modell. Siehe Anmeldungsformular (nach "Odyssee der Augen - Fortgeschrittene").

2. Die Schüler benötigen etwa 2 - 3 Schulstunden, um ihre Modelle zu bauen.

3. Die Schüler betrachten das Modell durch eine Pappröhre aus vier verschiedenen Perspektiven. Dies gibt Ihnen ein Gefühl für die Veränderung der Auflösung sowie des Gesichtsfeldes. Die Schüler protokollieren Ihre Beobachtungen in dem Beobachtungsformular (nach "Odyssee der Augen - Fortgeschrittene").

- 3a. Mausperspektive Beobachtung des Modells von der Seite. Karte zeichnen und beschriften.
- 3b. Bienenperspektive Beobachtung des Modells aus etwa 10 cm Höhe. Karte zeichnen und beschriften.

3c. Vogelperspektive - Beobachtung des Modells aus etwa Tischhöhe. Karte zeichnen und beschriften.

3d. Satellitenperspektive - Beobachtung des Modells aus einem Fenster im 1. Stock oder einem Treppenhaus. Karte zeichnen und beschriften.

### **Diskussionsfragen**

1. Gibt es visuelle Unterschiede zwischen der Bienen- und Mausperspektive? Welche?

**Hinweis für Lehrer:** Sehr jungen Schülern fällt es oft schwer, sich mit dem Konzept der Luftperspektive vertraut zu machen. Hier kann zusätzlicher Zeitaufwand erforderlich werden. Siehe "Weiterführende Literatur".

- 2. Vergleichen Sie die vier gezeichneten Karten. Welche wäre wohl am ehesten geeignet für
	- einen Adler, der eine Maus jagt?

 - einen Architekten, der einen geeigneten Ort zum Bau eines Einkaufszentrums auswählen muß?

- einen Jäger, der nach Tierfährten sucht?
- einen Biologen, der wissen möchte, wie weit das Gelände bereits abgeholzt bzw. wieder aufgeforstet ist?
- einen Suchtrupp, der ein im Wald verirrtes Kind wiederfinden soll?
- einen Ökologen, um das Ausmaß des Waldsterbens festzustellen?

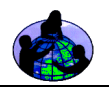

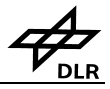

eine Frau, die eine Brosche verloren hat?

3. Wo liegen die Vorteile der Erderkundung mittels Satelliten? Gibt es auch Nachteile? Teil II: Erstellung einer symbolischen Karte des Modells

1. Lassen Sie die Schüler zu jeder Form der Landbedeckung (Straßen, Felsen, Spielplatzgerät, Teich, Fluß, Gras, Häuser usw.) ein Symbol auswählen. Mit diesen Symbolen wird die Karte beschriftet. Tragen Sie die Landbedeckungselemente zusammen mit ihrem Symbol im Symbolkarten-Datenblatt (im Anschluß an "Odyssee der Augen - Fortgeschrittene") ein.

2. Erstellen Sie mit Hilfe dieser Symbole eine Karte des Geländes. Zeichnen Sie die Karte auf das Symbolkarten-Datenblatt (im Anschluß an "Odyssee der Augen - Fortgeschrittene").

3. Fordern Sie die Schüler auf, Ihre Symbolkarten untereinander auszutauschen und zu entschlüsseln und sich dann eine Geschichte über ein Ereignis auszudenken, das sich in der abgebildeten Umgebung zutragen könnte.

#### **Diskussionsfragen**

Angenommen, Ihr solltet eine Karte eurer Nachbarschaft zeichnen. Würdet Ihr diese lieber naturgetreu oder als Symbolkarte ausführen? Warum?

Gespräch über verschiedene Kartenarten und deren Verwendungszwecke.

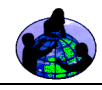

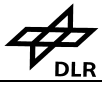

# **Odyssee der Augen Mittelgruppe**

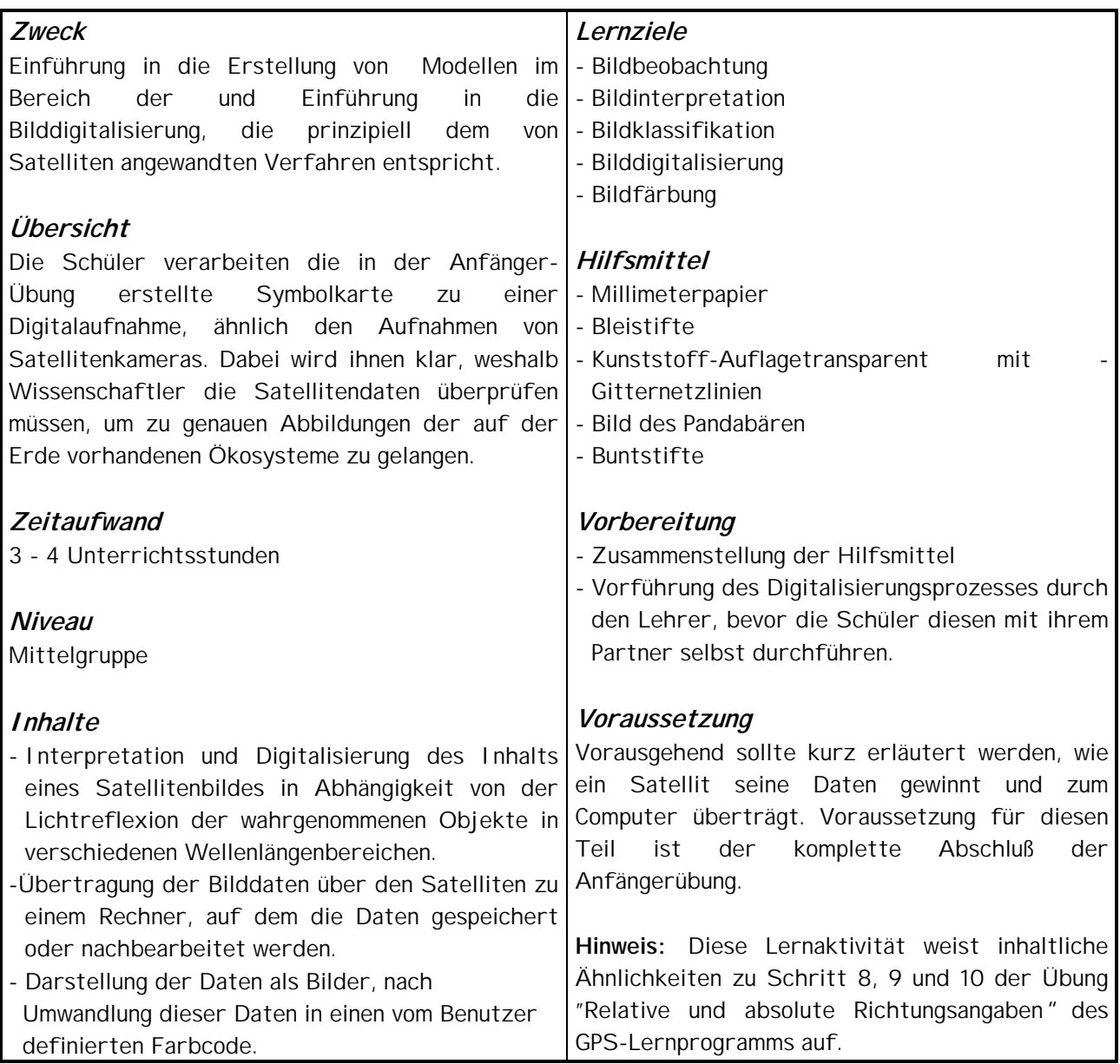

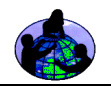

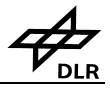

### Teil I: Digitalisierung von Bildern

Die Schüler lernen, wie Satelliten und Computer miteinander kommunizieren. Der Satellit tastet ein Schwarzweißbild ab und wandelt es in einen digitalen Code um. Der Computer rekonstruiert aus den numerischen Daten das Bild.

1.) Die Schüler arbeiten paarweise. Ein Schüler übernimmt die Rolle des Satelliten, der andere diejenige des Computers. Der Satellit legt die Kunststoffolie über das Schwarzweißbild des Pandabären und tastet dieses Bild - ausgehend von der linken oberen Ecke - Feld um Feld ab. Dabei ruft er dem Computer zu jedem Feld eine Zahlencode zu.

2.) Der Satellit interpretiert jedes Feld anhand folgender Kriterien:

 Wenn ein Feld weiß ist, sendet der Satellit die Meldung "1". Der Computer schreibt diese Zahl in seinen Code.

 Wenn ein Feld schwarz ist, sendet der Satellit die Meldung "2". Der Computer schreibt diese Zahl in seinen Code.

 Wenn ein Feld weder eindeutig schwarz noch eindeutig weiß ist, muß sich der Satellit für die beste Möglichkeit ("1" oder "2" entscheiden). Er meldet diese Zahl an den Computer, der sie ebenfalls in seinen Code schreibt.

Der Satellit meldet Anfang und Ende jeder abgetasteten Zeile durch Ausgabe der Zahl "0".

3.) Der Schüler, der die Rolle des Computers spielt, überträgt den digitalen Code mit Hilfe eines Bleistift auf das Millimeterpapier.

**Hinweis:** Siehe den Digitalcode im Fortgeschrittenenteil dieser Übung zur Verdeutlichung. Zur Vertiefung läßt sich der vorstehende Ablauf auch mit Farbbildern, die von den Schülern selbst erstellt wurden, und unterschiedlich großen Gitternetzen wiederholen.

### Teil II : Erstellung einer digitalen Karte

1.) Teilen Sie jeder Gruppe eine Auflagefolie mit Gitternetz zu. Die Schüler sollen die Folie auf Symbolkarte aus der Anfängerübung legen. Danach sollen Sie einen Farb- und Zahlencode zu den einzelnen Formen der Landbedeckung erarbeiten und diese Daten in dem Digitalisierungs- Datenblatt (nach "Odyssee der Augen - Fortgeschrittene") eintragen.

2.) Ordnen Sie jeder Landbedeckungsform in der Symbolkarte eine Farbe sowie einer Zahl zu.

Protokollieren Sie diese Zuordnung in dem Digitalisierungs-Datenblatt.

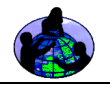

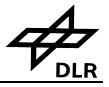

Beispiel:

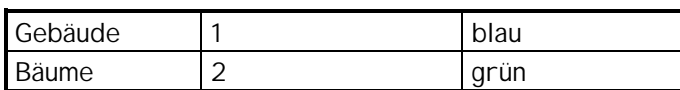

3.) Tasten Sie jede Zeile der Symbolkarte ab, indem Sie jedem Quadrat eine Nummer zuordnen. Protokollieren Sie die Zahlen in der Datentabelle. Tragen Sie zu Beginn und Ende jeder Datenzeile je eine "0" ein. Schlagen Sie ggf. in den Hinweisen in Teil 1 dieser Lernaktivität nach, wenn Sie Hilfestellung benötigen.. Sie haben nun Ihre Symbolkarte in Form eines digitalen Codes wiedergegeben.

4.) Reproduzieren Sie die Karte aus diesem digitalen Code - unter Verwendung der dazugehörigen Farben - als digitales Bild auf einem Stück Millimeterpapier.

### **Diskussionsfragen**

- 1. Wie stark unterscheiden sich die Proportionen der einzelnen Landbedeckungsformen von denjenigen der Symbolkarte?
- 2. Wie stark unterscheiden sich die Proportionen der einzelnen Landbedeckungsformen von denjenigen des ursprünglichen Modells?
- 3. Vergleichen Sie die von den einzelnen Schülergruppen erstellten Karten.

Wie läßt sich feststellen, ob die Karten die Verhältnisse genau wiedergeben?

 Was passiert mit flächenmäßig kleinen Landbedeckungsformen bei der Erstellung der Karte bzw. der Digitalisierung des Bildes?

 Wie wirken sich diese Abweichungen auf unsere Wahrnehmung von Art und Menge der Landbedeckung aus?

**Hinweis:** Im Rahmen der Protokollarbeit werden u. a. die Angaben des Satellitenbildes bzw. Modells durch Untersuchungen vor Ort überprüft ("Validierung").

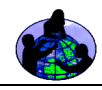

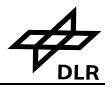

# **Odyssee der Augen Fortgeschrittene**

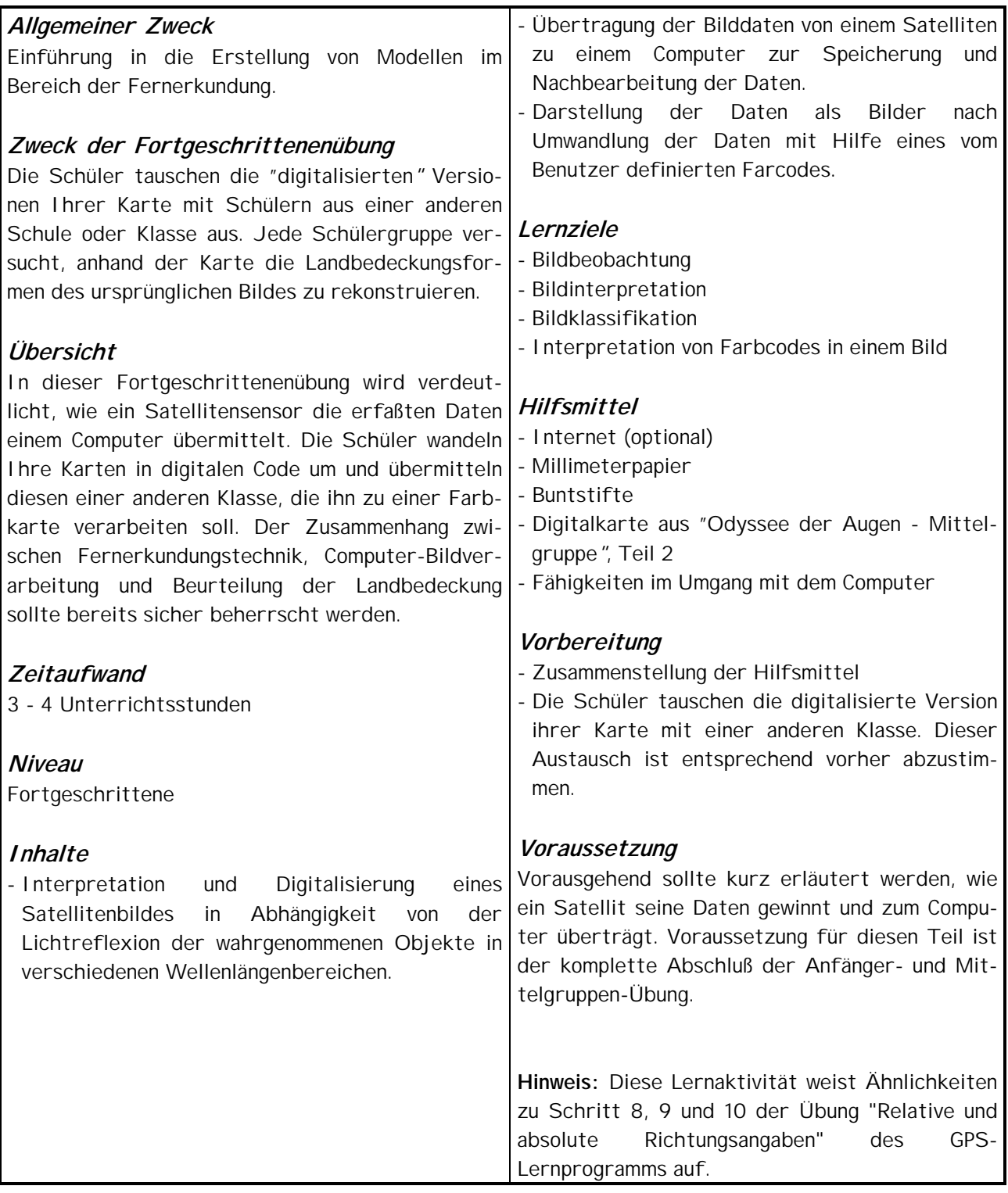

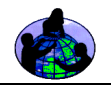

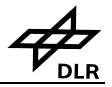

1.) Auf der letzten Stufe dieser Übung (Mittelgruppen-Niveau) hatten die Schüler Ihre Kartenmodelle in digitalen Code umgesetzt. Schreiben Sie diesen Code in ein Textverarbeitungsprogramm. Achten Sie darauf, daß zu Anfang und Ende jeder Zeile eine "0" gesetzt ist. Die Eingabe soll auf dem Bildschirm ohne Zeilenumbruch weiterlaufen, damit das Kartenmuster nicht erkennbar wird.

Beispiel:

 011112200111133002464340024644400255655004444444001111220011113300111133001111220 0111133001111330024643400224644400255650044444440011112200111133002464340024644 40025565500246434002464440025565500444444401111220025565500444444001112200111 11330011113300111122001111330011113300246434002464440025565500444444400111122

2.) Geben Sie auch den Schlüssel für die Umsetzung der Zahlen in Farben an (siehe Digitalisierungs- Datenblatt der Lernaktivität für die Mittelstufe).

### **Beispiel:**

- 1 = violett
- $2 =$ indigoblau
- $3 = \text{qr}$ ün
- $4 =$  qelb
- 5 = orange
- $6 = rot$
- 3.) Die Schüler in der anderen Klasse oder Schule erhalten den Code und setzen diesen in eine Farbkarte um, d. h. sie erstellen ein Falschfarbenbild. Die so erstellten Karten können zur Überprüfung an den Absender zurückgeschickt werden.

**Hinweis:** Dieser Austausch kann über Internet, durch Austausch von Disketten oder durch einfache Übersendung eines Papierausdrucks der obigen Daten erfolgen.

### **Diskussionsfragen**

- 1. Welche Landbedeckungsformen sind in diesem Falschfarbenbild dominant? In welche geographische Region würde diese Aufnahme nach eurer Meinung gehören?
- 2. Könnten Sie den abgebildeten Bereich in Form einer Skizze oder eines Modells rekonstruieren?

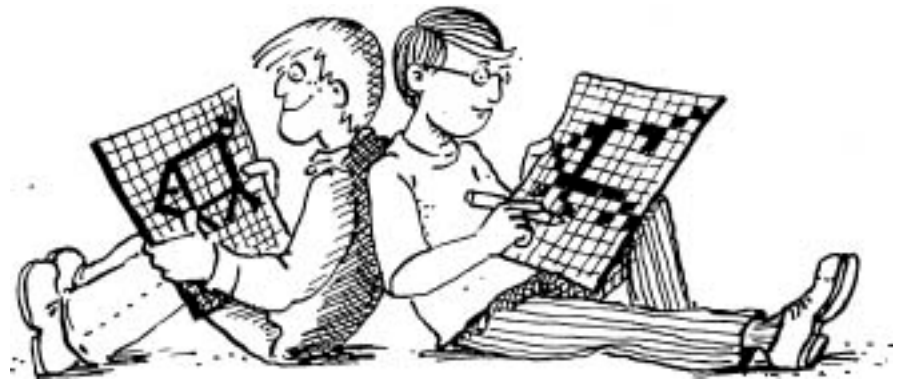

Quelle:Jan Smolik, 1996, TEREZA, Tschechien

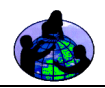

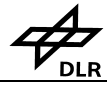

## Tabelle LAND-L-11: Anmeldungsformular - Odyssee der Augen

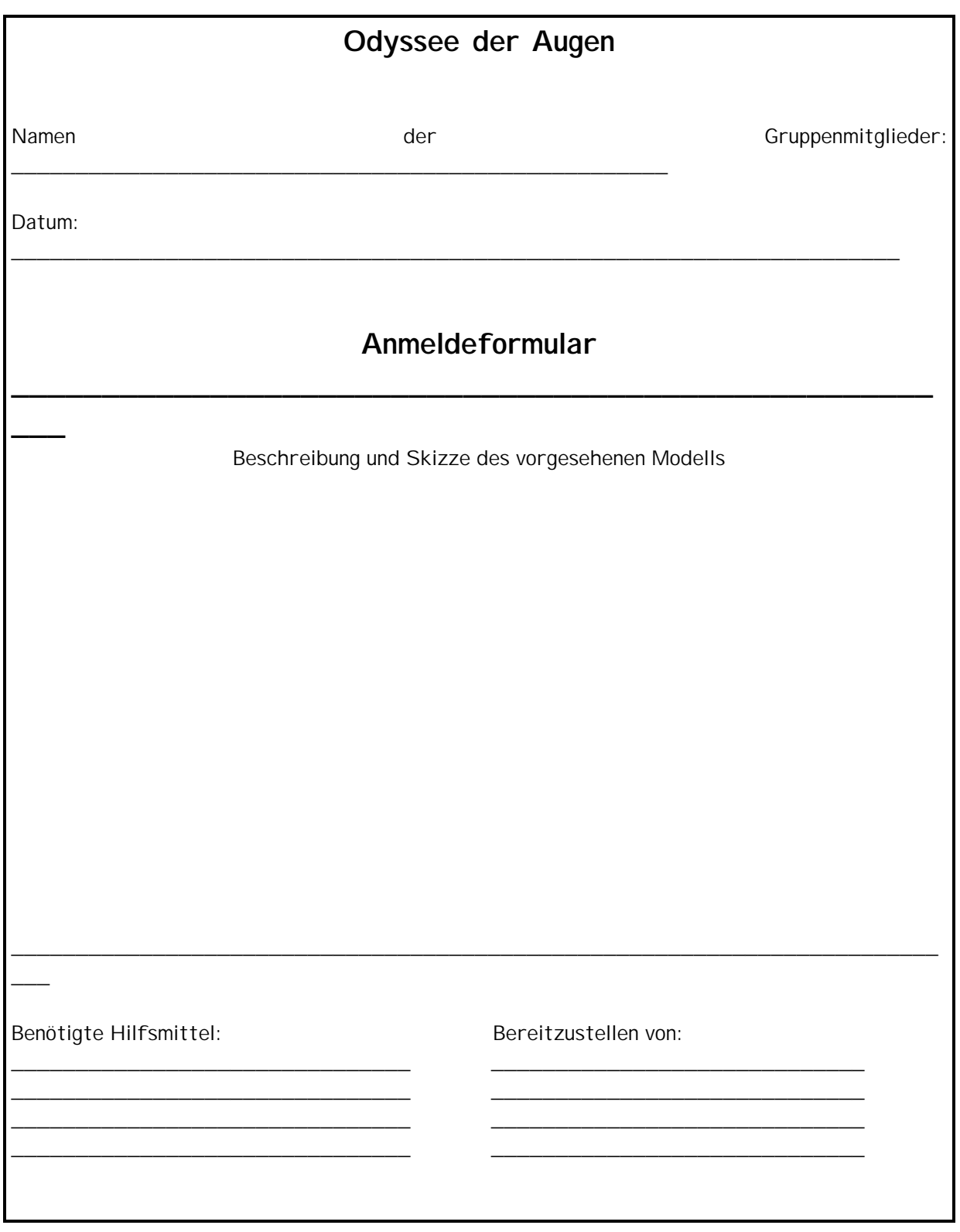

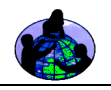

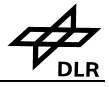

Abb. LAND-L-25: Modellbeobachtung - Odyssee der Augen

\_\_\_\_\_\_\_\_\_\_\_\_\_\_\_\_\_\_\_\_\_\_\_\_\_\_\_\_\_\_\_\_\_\_\_\_\_\_\_\_\_\_\_\_\_\_\_\_\_\_\_\_\_\_\_\_\_\_\_\_\_\_\_\_\_\_\_\_\_\_

\_\_\_\_\_\_\_\_\_\_\_\_\_\_\_\_\_\_\_\_\_\_\_\_\_\_\_\_\_\_\_\_\_\_\_\_\_\_\_\_\_\_\_\_\_\_\_\_\_\_\_\_\_\_\_\_\_\_\_\_\_\_\_\_\_\_\_\_\_

# **Odyssee der Augen**

Name:

Datum:

**Perspektive des Flugzeuges**

**Perspektive des Satelliten**

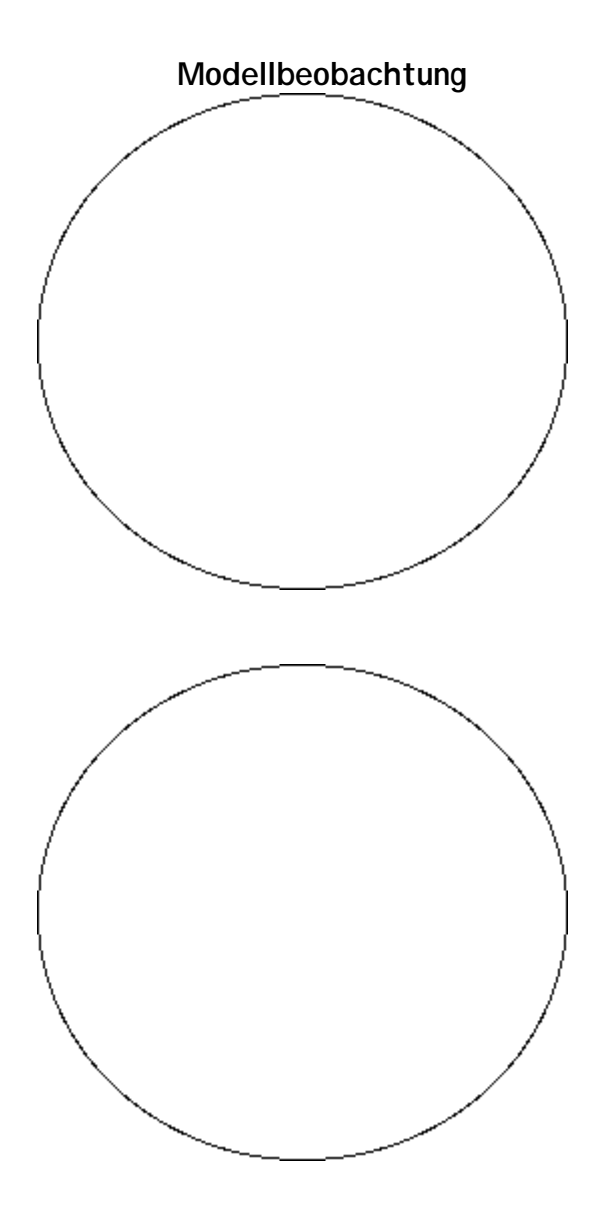

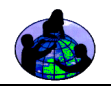

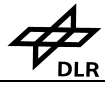

Abb. LAND-L-26: Modellbeobachtung - Odyssee der Augen

\_\_\_\_\_\_\_\_\_\_\_\_\_\_\_\_\_\_\_\_\_\_\_\_\_\_\_\_\_\_\_\_\_\_\_\_\_\_\_\_\_\_\_\_\_\_\_\_\_\_\_\_\_\_\_\_\_\_\_\_\_\_\_\_\_\_\_\_\_\_

\_\_\_\_\_\_\_\_\_\_\_\_\_\_\_\_\_\_\_\_\_\_\_\_\_\_\_\_\_\_\_\_\_\_\_\_\_\_\_\_\_\_\_\_\_\_\_\_\_\_\_\_\_\_\_\_\_\_\_\_\_\_\_\_\_\_\_\_\_

# **Odyssee der Augen**

Name:

Datum:

**Perspektive der Biene**

**Perspektive des Vogels**

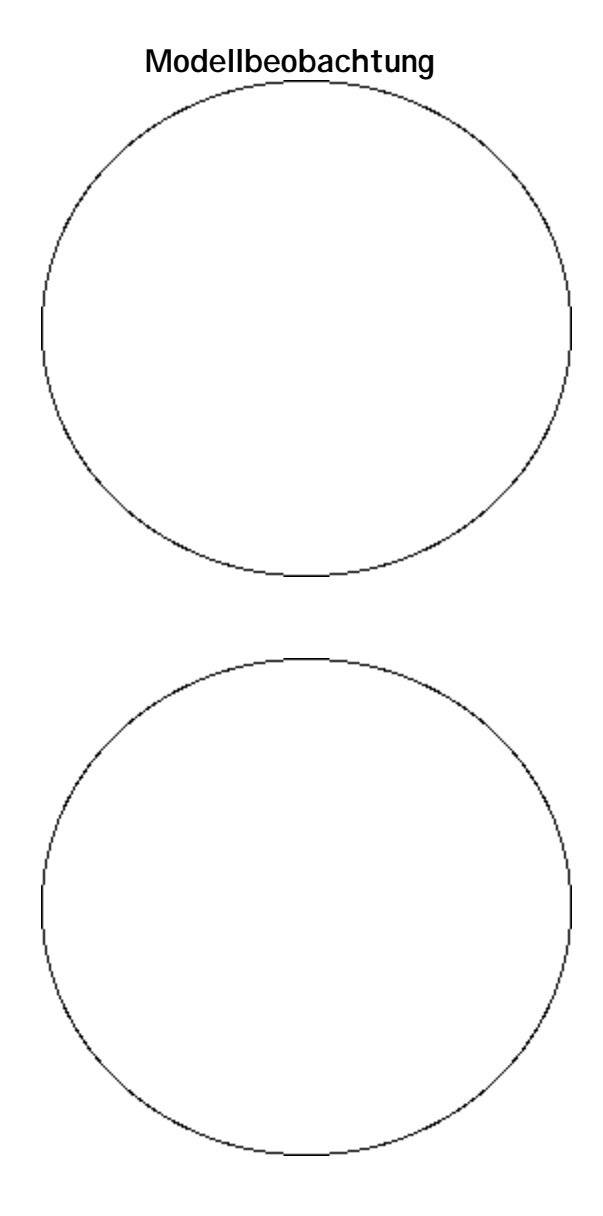

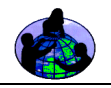

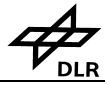

Tabelle LAND-L-12 Symbolkarten-Datenblatt - Odyssee der Augen

# **Odyssee der Augen**

Name:

Datum:

1. 2. 3. 4. 5. 6. 7.

 $\overline{\phantom{a}}$ 

## **Symbolkarten-Datenblatt**

\_\_\_\_\_\_\_\_\_\_\_\_\_\_\_\_\_\_\_\_\_\_\_\_\_\_\_\_\_\_\_\_\_\_\_\_\_\_\_\_\_\_\_\_\_\_\_\_\_\_\_\_\_\_\_\_\_\_\_\_\_\_\_\_\_\_\_\_\_\_

\_\_\_\_\_\_\_\_\_\_\_\_\_\_\_\_\_\_\_\_\_\_\_\_\_\_\_\_\_\_\_\_\_\_\_\_\_\_\_\_\_\_\_\_\_\_\_\_\_\_\_\_\_\_\_\_\_\_\_\_\_\_\_\_\_\_\_\_\_

Zeichenerklärung zur Codierung der Landbedeckungsformen

Landbedeckungs-Element Symbol Straße Karierte Fläche Bäume Quadrate

## SYMBOLKARTE

 $\_$  , and the set of the set of the set of the set of the set of the set of the set of the set of the set of the set of the set of the set of the set of the set of the set of the set of the set of the set of the set of th

mit Angabe der Modell-Abmessungen (Länge und Breite) in cm

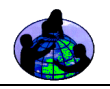

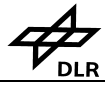

Tabelle LAND-L-13: Digitalisierungs-Datenblatt - Odysee der Augen

# **Odyssee der Augen**

Name:

Datum:

 $\overline{\phantom{a}}$ 

## **Digitalisierungs-Datenblatt**   $\_$  , and the set of the set of the set of the set of the set of the set of the set of the set of the set of the set of the set of the set of the set of the set of the set of the set of the set of the set of the set of th

\_\_\_\_\_\_\_\_\_\_\_\_\_\_\_\_\_\_\_\_\_\_\_\_\_\_\_\_\_\_\_\_\_\_\_\_\_\_\_\_\_\_\_\_\_\_\_\_\_\_\_\_\_\_\_\_\_\_\_\_\_\_\_\_\_\_\_\_\_\_

\_\_\_\_\_\_\_\_\_\_\_\_\_\_\_\_\_\_\_\_\_\_\_\_\_\_\_\_\_\_\_\_\_\_\_\_\_\_\_\_\_\_\_\_\_\_\_\_\_\_\_\_\_\_\_\_\_\_\_\_\_\_\_\_\_\_\_\_\_

## Aufschlüsselung des Farben- und Zahlencodes

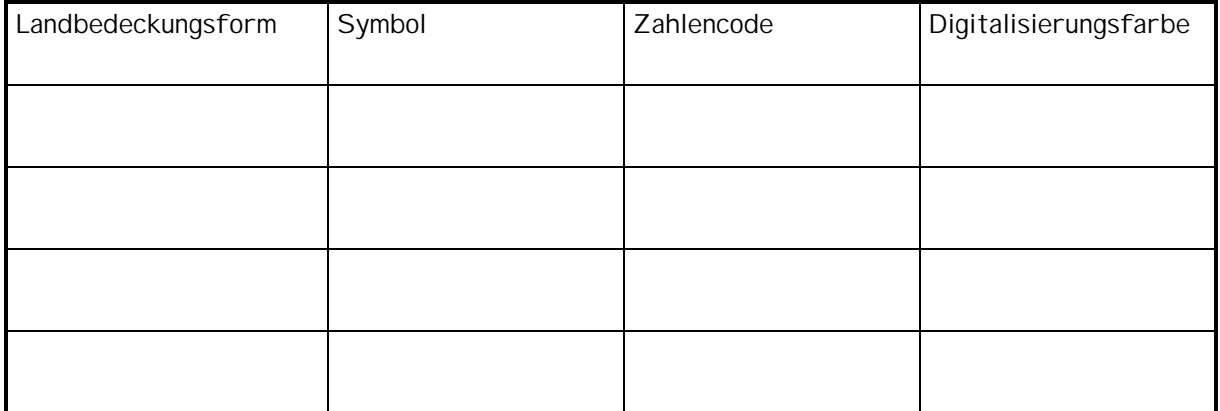

## Digitalisierter Code

Beginn und Ende jeder abgetasteten Zeile mit einer "0" markieren!

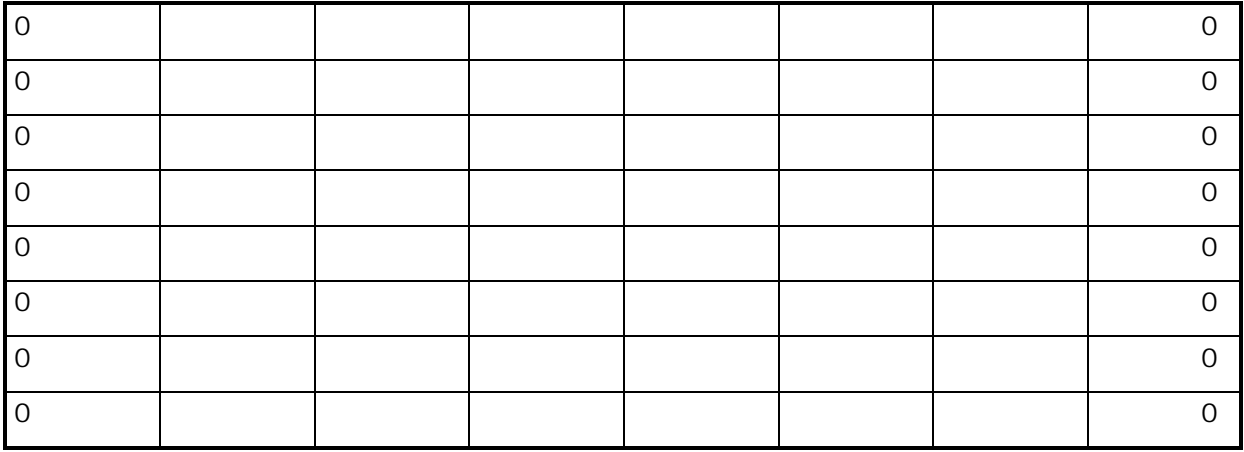

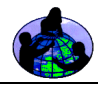

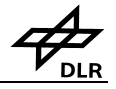

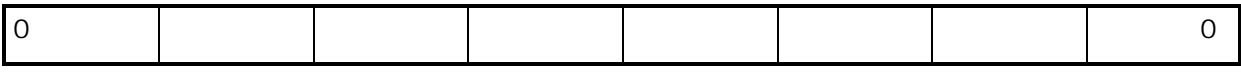

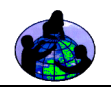

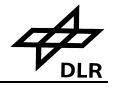

## Abb. LAND-L-27: Gitternetz - Odyssee der Augen

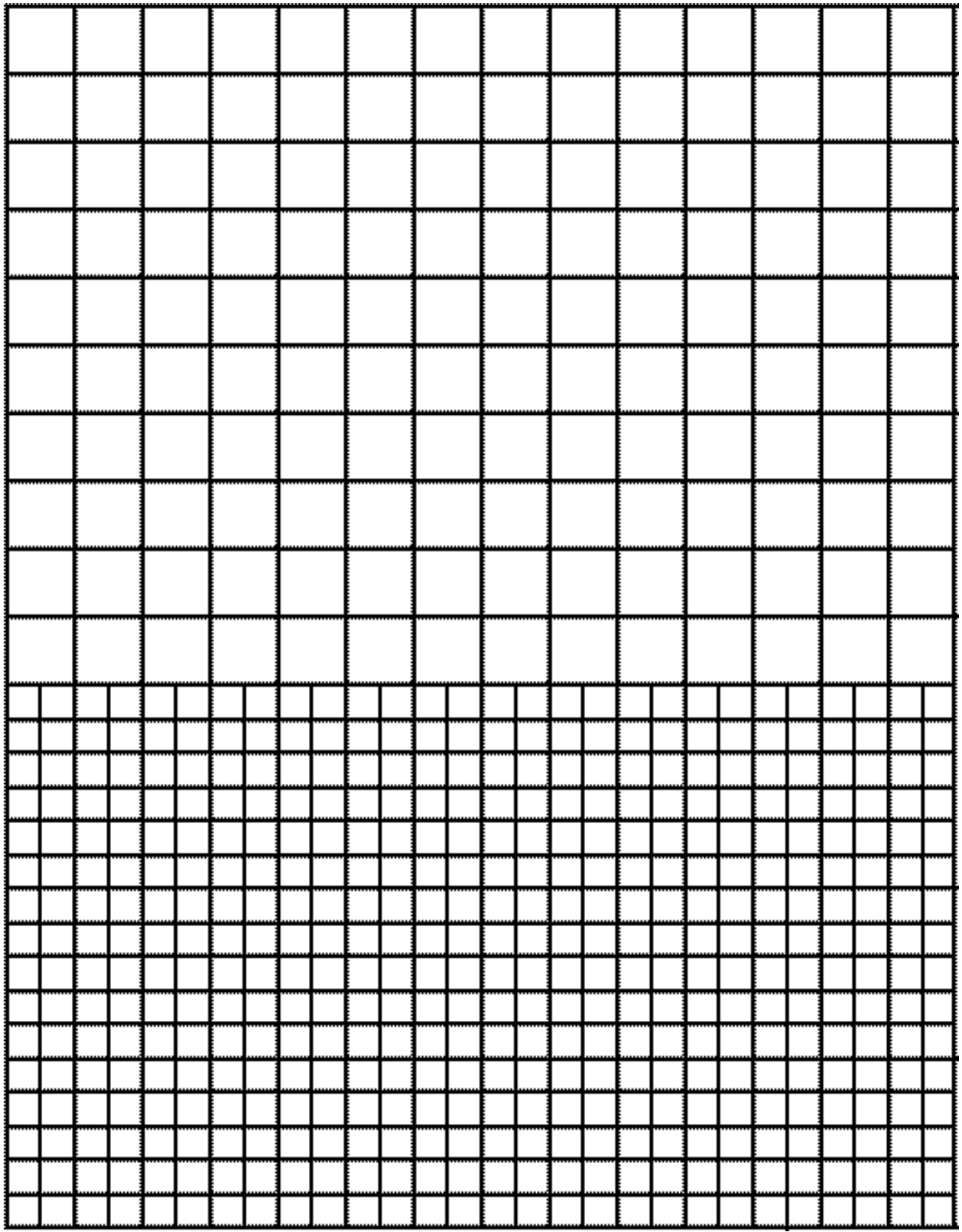

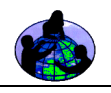

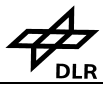

## Abb. LAND-L-28: Teddybär - Odyssee der Augen

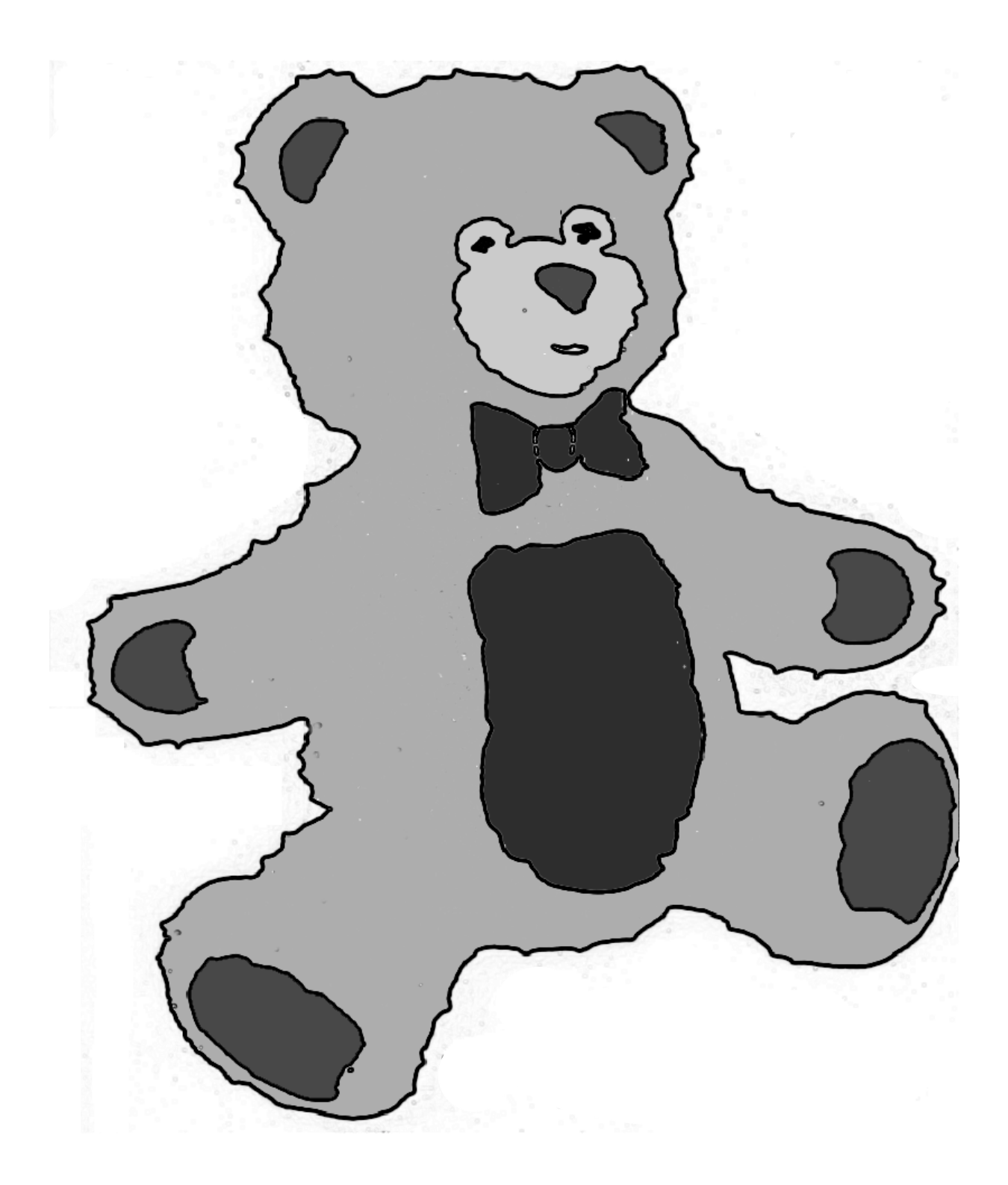

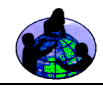

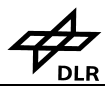

# **Manche mögen's heiß Anfänger**

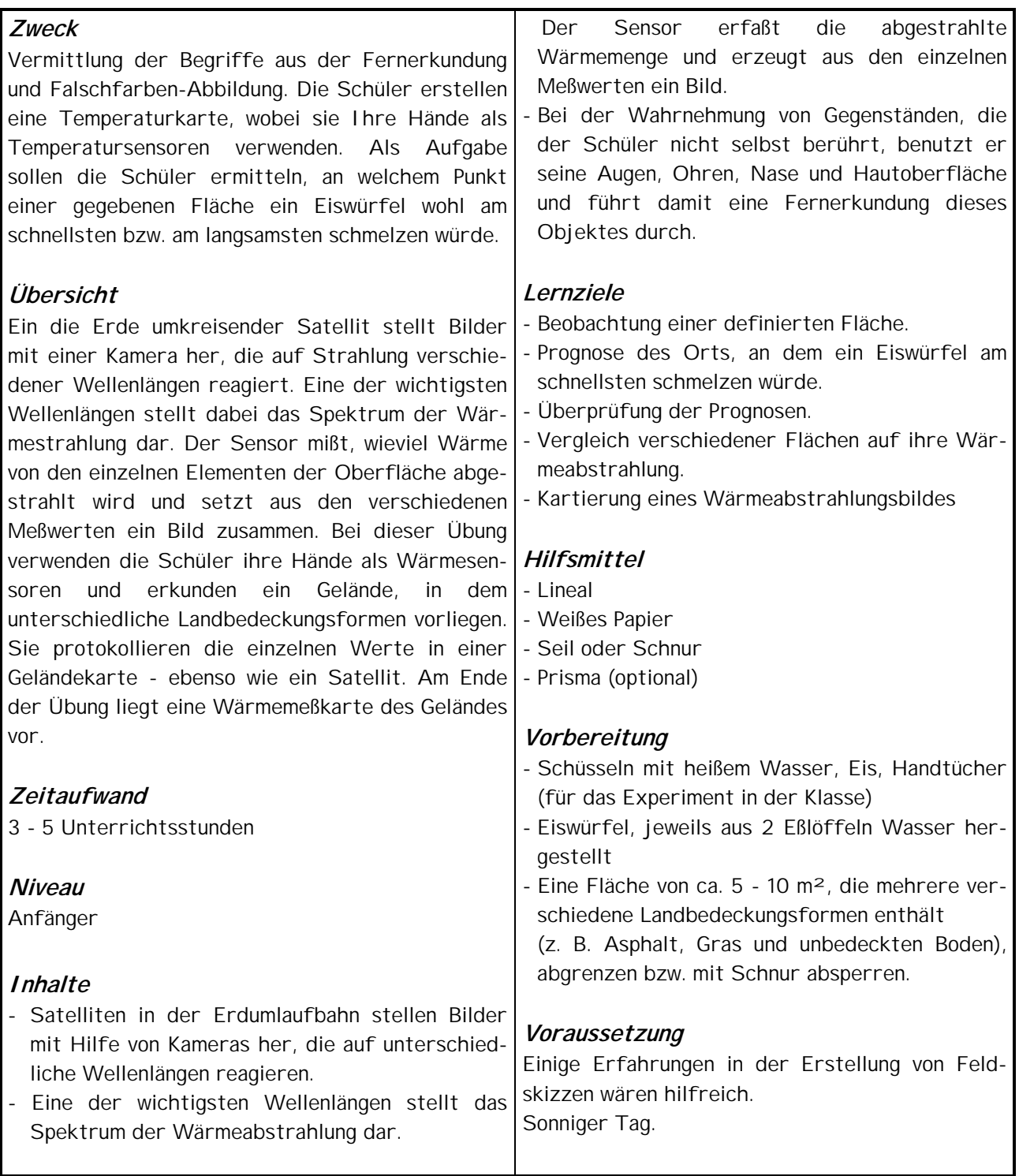

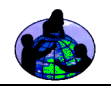

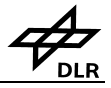

1.) Die Schüler werden in Zweiergruppen aufgeteilt. Erläutern Sie, daß in einigen Tagen im Freien ein Experiment durchgeführt werden soll, bei es um die Temperatur von Eiswürfeln geht. Die Schüler sollen dann innerhalb einer definierten Fläche den Ort angeben, an dem ein Eiswürfel wohl am schnellsten bzw. am langsamsten schmilzt.

2.) Bevor das Experiment im Freien durchgeführt wird, richtet der Lehrer in der Klasse bis zu sechs Arbeitsplätze ein (Schale mit Eiswürfeln, heißes Wasser, warmes Handtuch, Bodenfliesenbereich). Die Schüler sollen ihre Hände zu einer nach unten offenen Schale formen und die relative Temperatur jedes dieser Objekte bestimmen (die Hände dürfen den Gegenstand jedoch nicht berühren - ihre Aufgabe ist die eines Fernerkundungs-Sensors). Können die Schüler die Unterschiede zwischen den einzelnen Objekten mit geschlossenen Augen feststellen?

3.) Der folgende Teil des Experiments wird im Freien auf einer mit Schnur o. ä. abgegrenzten Fläche von etwa 5 - 10 m² Größe durchgeführt. Die Schüler sollen zunächst eine Feldskizze dieser Fläche anfertigen. Auf einem separaten Blatt werden die Landbedeckungsformen an diesem Untersuchungsstandort protokolliert. Daneben ist in dem Protokollblatt ein freies Feld etwa von der Größe eines 30-cm-Lineals einzuzeichnen. Der Lehrer fordert die Schüler auf, eine Liste (diese kann auch gezeichnet werden) von max. 6 verschiedenen Landbedeckungsformen zu erstellen, die sie an diesem Untersuchungsstandort vorgefunden haben (z. B. Felsgestein, Asphalt, Kies, gemähtes Gras, hohes Gras, schattiges Gras, Sand). In der Feldskizze sollen die Schüler zudem eine Projektbezeichnung, Datum und Uhrzeit, die

 Bezeichnung des Ortes sowie die Himmelsrichtungen, Wetterbedingungen und Namen der Gruppenmitglieder vermerken.

4.) Am nächsten Tag kehren die Schüler mit Ihren Listen der Landbedeckungsformen an den Untersuchungsstandort zurück und messen mit ihren Händen - wie in der Klasse geübt - die relative Temperatur der einzelnen Landbedeckungsformen. Sie sollen diese Daten neben der jeweiligen Landbedeckungsform so eintragen, daß sich eine Aufstellung in absteigender Reihenfolge

(von der wärmsten zur kältesten Landbedeckungsform) ergibt.

5.) Wieder in der Klasse, teilen die Schüler das Farbrechteck auf dem Protokollblatt in Kästchen entsprechend der Anzahl der am Untersuchungsstandort vorgefundenen und protokollierten Landbedeckungsformen ein (siehe Muster-Protokollblatt). Der Lehrer bespricht mit den Schülern, welche Farben zur Wiedergabe der einzelnen Temperaturen (von warm nach kalt) zu wählen sind. Dabei erweist es sich als hilfreich, die Farben des durch ein Prisma (falls vorhanden) fallenden Lichtspektrums zu verwenden. Der Lehrer notiert die zu verwendende Farbfolge. Die einzelnen Farbkästchen des Rechtecks werden in dieser Farbfolge ausgemalt (das Kästchen stellt den Temperaturschlüssel für das Falschfarbenbild dar). Anhand dieser Grafik malen die Schüler dann ihre Karten in den entsprechenden Falschfarben aus, wobei jeder Landbedeckungsform der entsprechende Wert der Temperaturskala zuzuordnen ist.

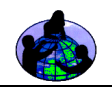

Abb. LAND-L-29: Muster-Protokollblatt

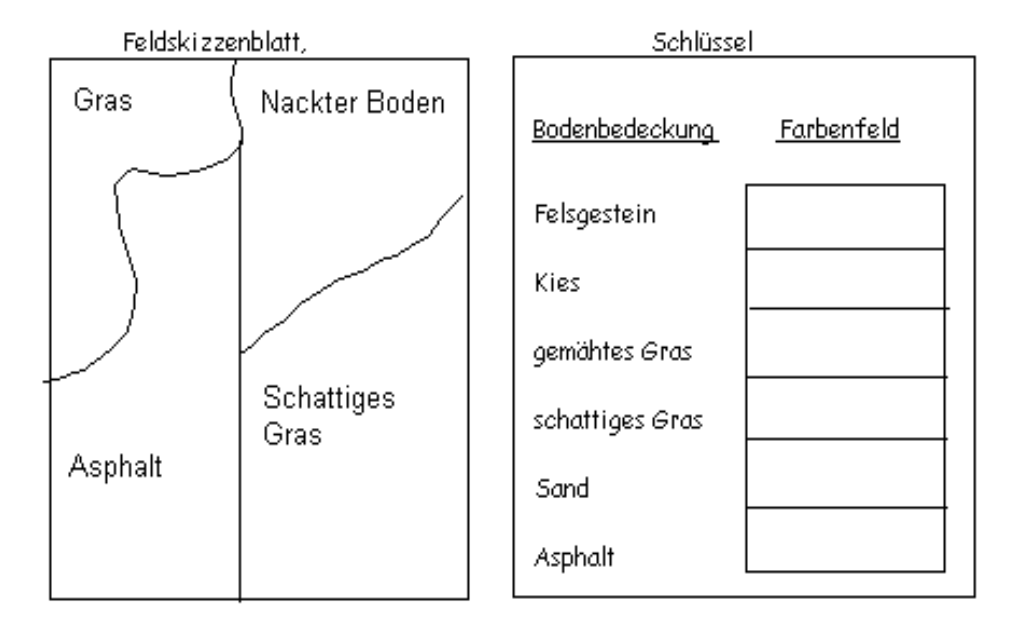

6.) Zur Vorbereitung des nun folgenden Teils des Experiments stellt der Lehrer eine Anzahl Eiswürfel aus jeweils 2 Teelöffeln Wasser her. Diese werden erst unmittelbar vor dem Experiment aus dem Eisschrank genommen, in Aluminiumfolie gewickelt und in einer Kühlbox aufbewahrt. Durch Werfen einer Münze wird bestimmt, ob die Aufgabe darin bestehen soll, den Eiswürfel möglichst schnell oder möglichst langsam auftauen zu lassen. Jede Schülergruppe ermittelt anhand ihrer Karte den Ort, an dem sich diese Aufgabe am ehesten erfüllen läßt. Im Freien erhält jede Gruppe einen Eiswürfel (noch in Aluminiumfolie). Die Gruppen begeben sich an ihren jeweils gewählten Ort und legen auf ein Startsignal des Lehrers ihren Eiswürfel (ohne Aluminiumfolie) auf die entsprechende Landbedeckung. Der Lehrer stoppt die Zeit ab dem Startsignal. Jedesmal, wenn ein Schüler "fertig" ruft, nennt der Lehrer die verstrichene Zeit. Die Schüler protokollieren diese Zeitangabe zusammen mit ihrem gewählten Standort auf einem Blatt Papier.

7.) Der Lehrer erstellt eine Tabelle gemäß dem nachstehenden Muster, in der die Ergebnisse der einzelnen Schüler eingetragen werden.

 Hierbei ist so vorzugehen, daß der Lehrer zunächst die kürzeste protokollierte Zeit in Minuten einträgt und dann die Schüler, deren Zeit z. B. zwischen 1:00 und 1:29 Minuten lag, zur Eintragung Ihrer Ergebnisse in die Tabelle auffordert. Dieser Vorgang wird so oft wiederholt, bis alle Daten eingetragen sind. Danach werden diese Daten in der Klasse diskutiert und eine neue Temperatursensor-Karte für die gesamte Klasse ausgearbeitet, die nun die tatsächlichen Ergebnisse des Eiswürfel-Experiments wiedergibt. Diese Karte ist wichtiger Bestandteil der nach folgenden Arbeitsschritte.

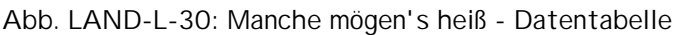

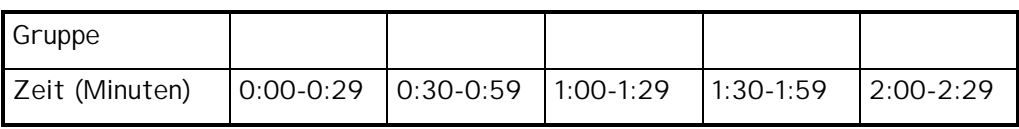

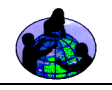

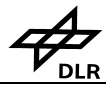

**Danksagung**: Die obige Unterrichtseinheit beruht auf dem von Lou Lambert für das Gaia-Crossroads-Projekt 1995 entwickelten Experiment "Making a ley decision".

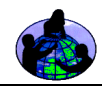

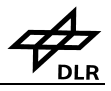

# **Manche mögen's heiß Mittelgruppe**

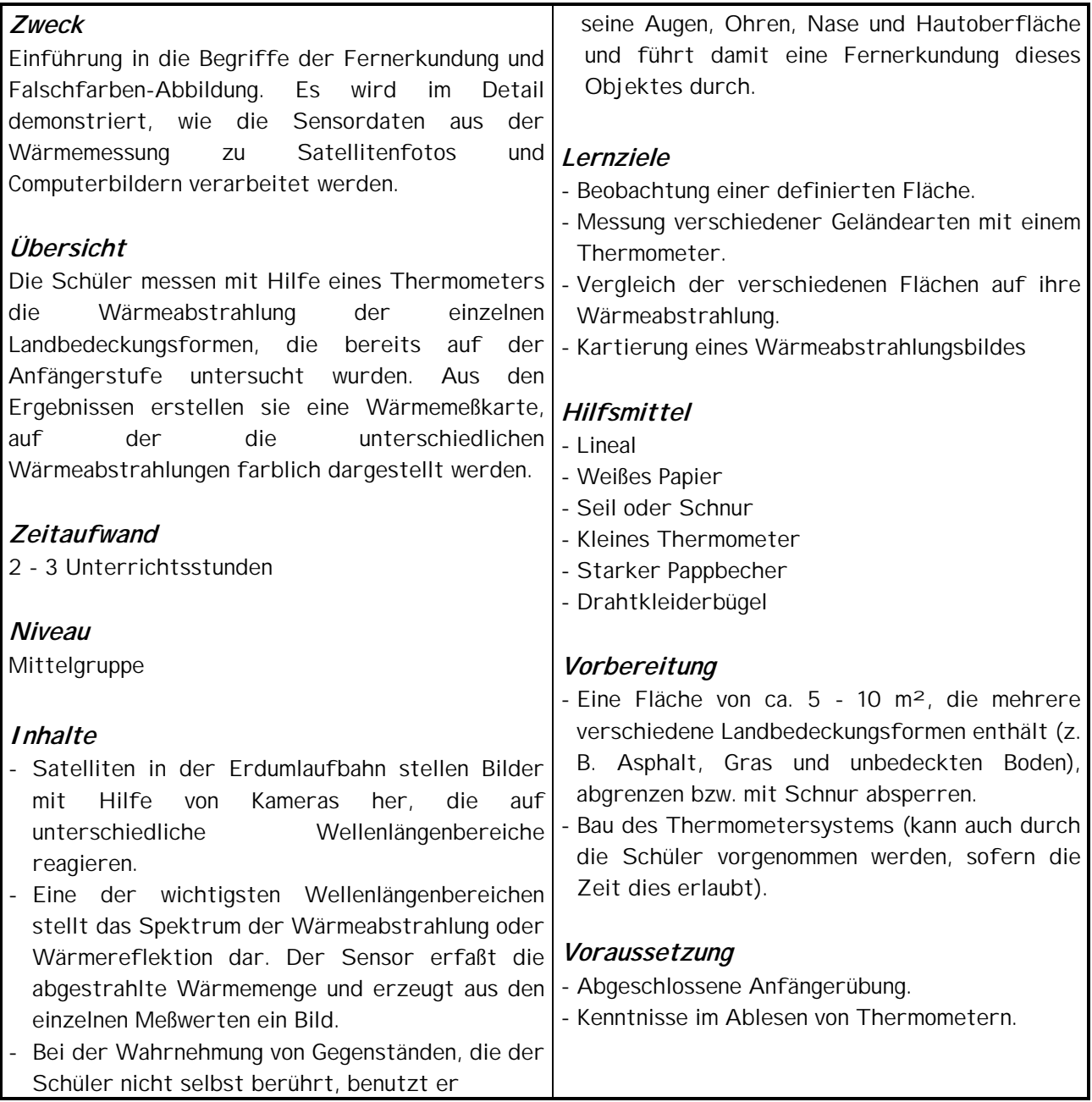

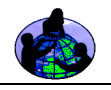

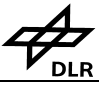

1. Bauen Sie einen Infrarot-Detektor ("Thermometersystem") gemäß Abb. LAND-L-31. Diese Vorrichtung soll die von einem Objekt abgestrahlte Wärme, nicht die Temperatur der darüberliegenden Luft ermitteln. Der Pappbecher fungiert als Sperre, welche die Umgebungswärme abhält. Ordnen Sie den einzelnen Temperaturbereichen der Thermometerskala bestimmte Farben zu, z. B. 0-5 = violett, 6-10 = hellblau, 11-15 dunkelblau usw., bis die gesamte (Celsius-) Temperaturskala abgedeckt ist. Notieren Sie diese Farbzuordnung in dem Temperaturdatenblatt im Anschluß an die Lernaktivität für Fortgeschrittene zu Manche mögen's heiß.

**Thersponete** Pagienbechen  $\sim$  2.5 cm vom Boden zunacht gebogener 0 raht bügel

- 2. Lassen Sie die Schüler mit diesem Thermometersystem die Temperatur derselben Objekte ermitteln, die sie zuvor in der Anfängerübung mit den Händen gemessen hatten. Protokollieren Sie das Ergebnis sowie die entsprechende Farbe aus dem Temperaturdatenblatt zu dieser Übung.
- 3. Lassen Sie die Schüler in Zweiergruppen zu dem abgegrenzten Gelände aus der Anfängerübung zurückkehren und dort die Temperaturabstrahlung aller Landbedeckungsformen messen. Protokollieren Sie auch diese Ergebnisse und ordnen Sie jeder Landbedeckungsform eine Farbe aus dem fertigen Code des Temperaturdatenblatts dieser Übung zu.
- 4. Zeichnen Sie eine Karte des untersuchten Geländes. Tragen Sie darin die jeweiligen Landbedeckungsformen ein und malen Sie diese mit den zugehörigen Farben aus. Lassen Sie die Schüler auf dieser Karte das Datum, die Uhrzeit, den Standort sowie die Himmelsrichtungen eintragen. Überschreiben Sie diese Karte mit dem Titel "Temperatursensor-Karte".

### **Diskussionsfragen**

- 1. Vergleichen Sie die Karten aus der Anfängerübung und dieser Lernaktivität. Welche Unterschiede lassen sich feststellen?
- 2. Wie hat sich die Anzahl der Farben durch Einführung der Temperaturskala geändert? Enthielt die alte Karte insgesamt mehr oder weniger Farben?
- 3. Gibt es in der Wärmesensor-Karte gleichfarbige Flächen, die in der Temperatursensor-Karte unterschiedlich gefärbt sind? Wie erklärt sich dies? (Falls dieser Effekt im konkreten Fall nicht aufgetreten ist, lassen Sie die Schüler darüber spekulieren, weshalb er auftreten könnte.)

Abb. LAND-L-31: Thermometersystem

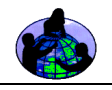

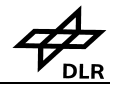

4. Wie nahe kamen die Schüler bei der Wärmemessung mit den Händen der später gemessenen tatsächlichen Temperatur? Wie steht es um die Empfindlichkeit der in der Anfängerübung verwendeten Instrumente (= Hände)? Hatten einige Schüler empfindlichere Hände als andere?

# **Manche mögen's heiß Fortgeschrittene**

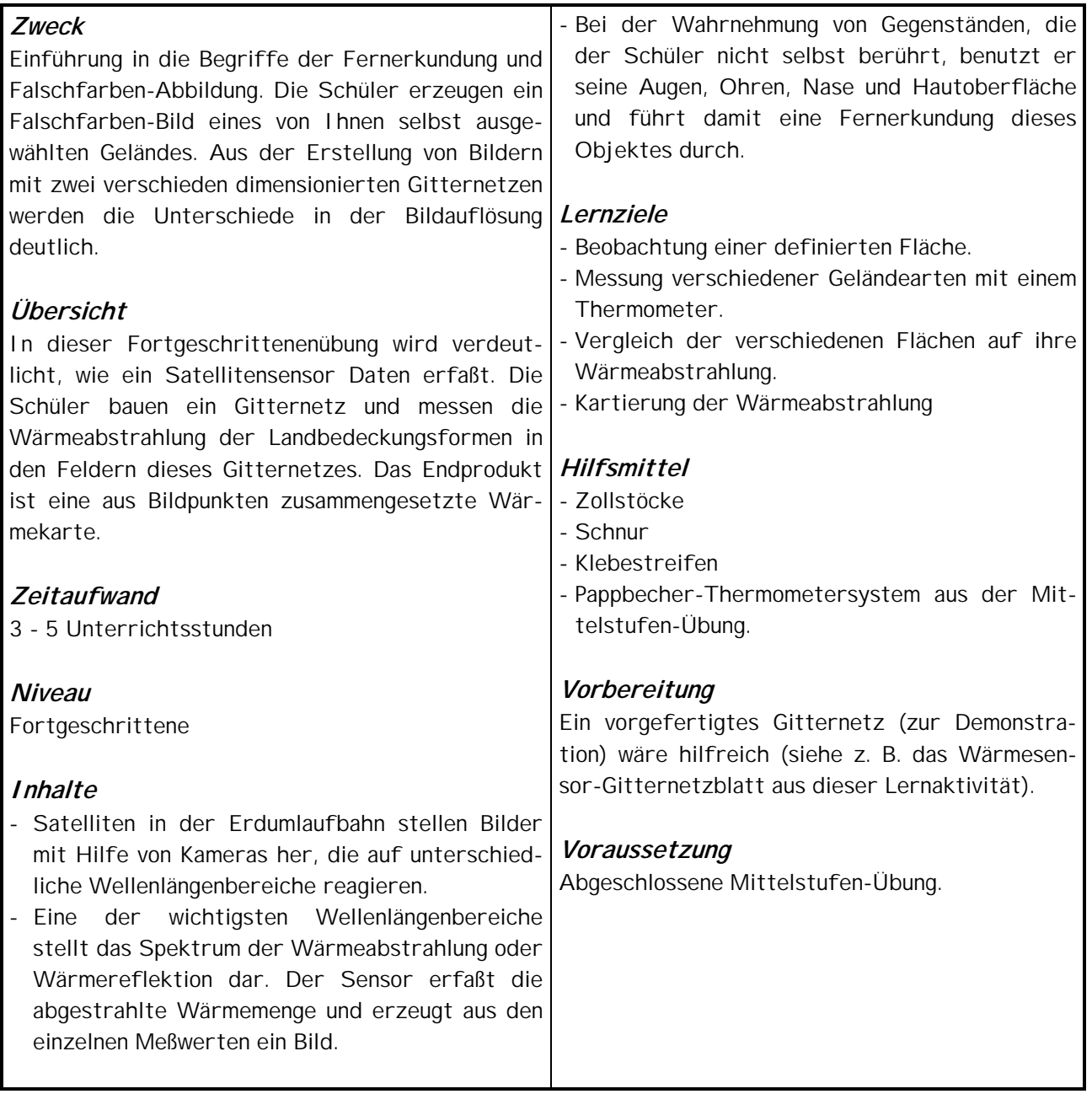

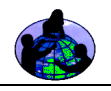

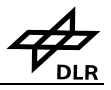

**Teil 1** 

- 1. Lassen Sie die Schüler in Dreier- oder Vierergruppen ein großes Gitternetz bauen. Der Außenrahmen ist aus vier 1m langen Latten mit Klebestreifen zusammenzufügen. Anschließend werden in Abständen von 20 cm in Quer- und Längsrichtung Schnüre über diesen Rahmen gespannt (Befestigung ebenfalls mit Klebestreifen). Siehe nachstehendes Diagramm.
- 2. Im Freien sollen die Schüler einen Ort aussuchen, der möglichst viele verschiedene Landbedeckungsformen innerhalb einer Fläche von 1 m<sup>2</sup> vereint (z. B. Rand eines Asphaltfläche mit Übergang zu Gras und Sand, Steinen, Eis o. ä.). Fordern Sie die Schüler auf, diesen Ort zu zeichnen und ihre Zeichnung zu beschriften.
- 3. Lassen Sie die Schüler das große Gitternetz auf die gezeichnete Fläche legen und in jedem Feld des Gitternetzes die Temperatur der dort vorgefundenen Landbedeckungsform mit dem Pappbecher-Thermometersystem aus der vorherigen Übungsstufe messen. Die Ergebnisse sind in dem Wärmesensor-Gitternetzblatt einzutragen, daß im Anschluß an diese Lernaktivität abgedruckt ist.
- 4. In der Klasse malen die Schüler das Gitternetz unter Verwendung des in der Mittelstufen-Übung erarbeiteten Farbschlüssels aus. Sie haben damit eine Wärmemeßkarte erstellt, die denjenigen der verwendeten Satellitenaufnahmen bereits sehr ähnlich ist.

### **Teil 2**

- 1. Wiederholen Sie das Experiment mit einem feineren Gitternetz (10 x 10 cm).
- 2. Wie wirkt sich diese Veränderung der Gitternetzabmessungen auf die Aufnahme aus? Wissenschaftlich wird die geänderte Netzgröße als erhöhte Auflösung bezeichnet. Mit höherer Auflösung wird eine größere Anzahl konkreterer Daten detaillierter dargestellt. Für verschiedene Untersuchungen werden unterschiedliche Auflösungen benötigt.
- 2a. Lassen Sie die Schüler jeweils innerhalb einer Gruppe die mit den beiden Gitternetzen (10 cm und 20 cm) gewonnenen Ergebnisse vergleichen.

 Welche Aufnahme enthält ein deutlicher erkennbares Bild? Welche Aufnahme wäre zur großflächigen Beurteilung der Landbedeckung besser geeignet? Welche Aufnahme wäre zur kleinflächigen Beurteilung der Landbedeckung besser geeignet?

2b. Lassen Sie die Schüler ihre Aufnahmen mit einer anderen Gruppe tauschen.

 Kann der Empfänger erkennen, welche Geländefläche kartiert wurde? Welche Landbedeckungsformen könnten dort vorliegen? Welche Aufnahme liefert die besten Hinweise?

2c. Lassen Sie die Schüler ihre Karten in der ganzen Klasse vergleichen. Initiieren Sie eine Diskussion über den Wert der Wärmemessung für unsere Erde. Mögliche Zusatzaufgabe: Die Schüler sollen sich weitere Anwendungen der Wärmemessung erarbeiten.

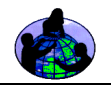

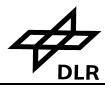

## **Weitere Schritte**

### **Prognose des Schneeschmelzverhaltens**

Die Schüler sollen anhand Ihrer Wärmeßkarte vorhersagen, an welchen Stellen der Schnee am Ende des Winters schneller bzw. langsamer schmelzen wird.

- 1. Erläutern Sie den Schülern, daß sich anhand der gesammelten Informationen über die relative Temperatur der einzelnen Landbedeckungsformen vorhersagen läßt, an welchen Stellen der Schnee am Ende des Winters schneller bzw. langsamer schmilzt. Arbeiten Sie die Daten der Temperatursensor-Lernaktivität unter diesem Aspekt noch einmal durch. Die Schüler sollen prognostizieren, wo der Schnee am schnellsten schmelzen wird und ihre Ergebnisse und Begründungen für eine spätere Diskussion notieren.
- 2. Teilen Sie die Schüler in Gruppen auf. Jede Gruppe soll eine bestimmte Landbedeckungsform innerhalb des zuvor untersuchten Terrains bearbeiten. Mit dem Herannahen des Frühjahrs sollen die Gruppen den Untersuchungsstandort täglich aufsuchen und ihre Beobachtungen protokollieren.
- 3. Wenn der Schnee fast ganz geschmolzen ist, sollen sie Schüler notieren, wann und wo die Landbedeckung zuerst sichtbar wird. Dabei soll auch die Reihenfolge vermerkt werden, in der die einzelnen Landbedeckungsformen unter dem Schnee erscheinen.
- 4. Nachdem alle Daten aufgezeichnet sind, werden sie mit den Ergebnissen des Eiswürfel-Versuchs aus der Anfängerübung verglichen. Lassen Sie die Schüler etwaige Anomalien erklären. Der Vergleich läßt sich erleichtern, indem die Beobachtungen auf Wachspapier oder Folie gezeichnet und über das Original der Wärmemeßkarte gelegt werden.

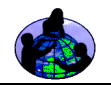

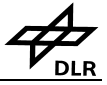

Tabelle LAND-L-14: Temperaturdatenblatt - Manche mögen's heiß

# **Manche mögen's heiß**

Name:

Datum:

# **Temperaturdatenblatt**

## Tabelle 1

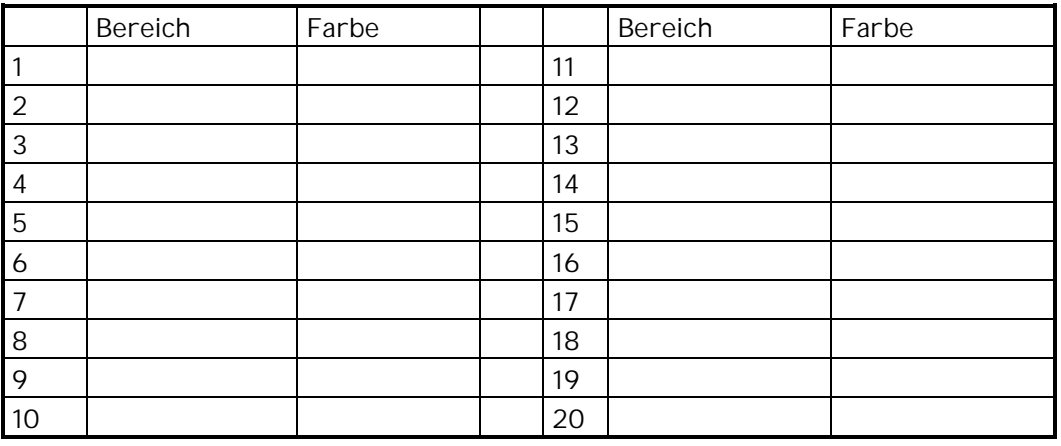

## Tabelle 2

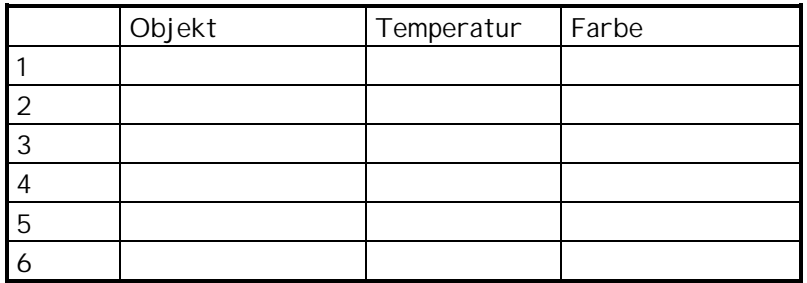

## Tabelle 3

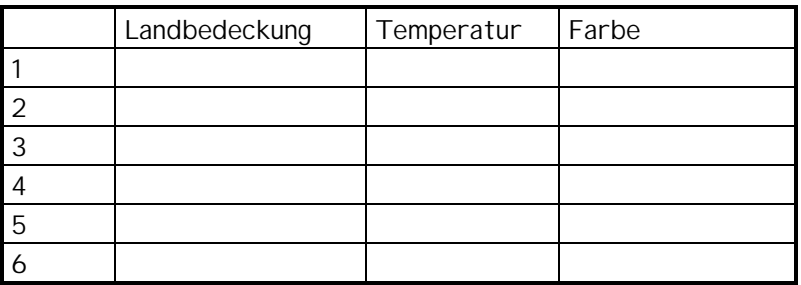

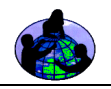

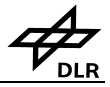

Tabelle LAND-L-15: Wärmemessungs-Gitternetz - Manche mögen's heiß

# **Manche mögen's heiß**

Name:

Datum:

# **Wärmemessungs-Gitternetz**

\_\_\_\_\_\_\_\_\_\_\_\_\_\_\_\_\_\_\_\_\_\_\_\_\_\_\_\_\_\_\_\_\_\_\_\_\_\_\_\_\_\_\_\_\_\_\_\_\_\_\_\_\_\_\_\_\_\_\_\_\_\_\_\_\_\_\_\_\_\_

\_\_\_\_\_\_\_\_\_\_\_\_\_\_\_\_\_\_\_\_\_\_\_\_\_\_\_\_\_\_\_\_\_\_\_\_\_\_\_\_\_\_\_\_\_\_\_\_\_\_\_\_\_\_\_\_\_\_\_\_\_\_\_\_\_\_\_\_\_

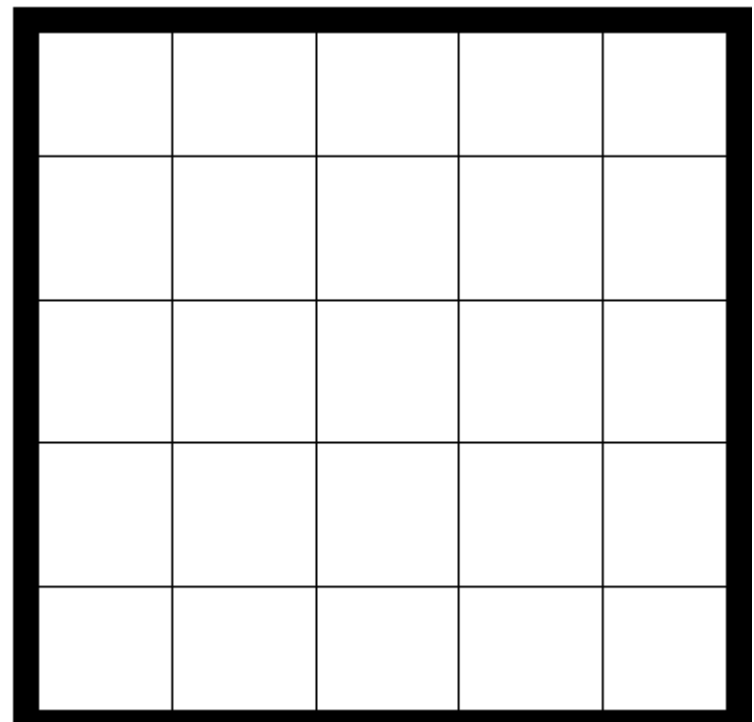

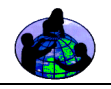

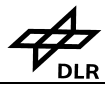

## **Weitere Schritte**

#### **Prognose des Keimverhaltens**

- 1. Die Schüler sollen anhand Ihrer Wärmeßkarte vorhersagen, an welchen Stellen im Frühjahr das Saatgut wohl zuerst keimt.
- 2. Erläutern Sie den Schülern, daß sich anhand der gesammelten Informationen über die relative Temperatur der einzelnen Landbedeckungsformen vorhersagen läßt, an welchen Stellen die Saat im Frühjahr zuerst keimt. Arbeiten Sie die Daten der Lernaktivität unter diesem Aspekt noch einmal durch. Die Schüler sollen prognostizieren, wo die ersten Keime sprießen werden, und ihre Ergebnisse und Begründungen für eine spätere Diskussion notieren.
- 3. Teilen Sie die Schüler in Gruppen auf. Jede Gruppe soll eine bestimmte Landbedeckungsform innerhalb des zuvor untersuchten Terrains bearbeiten. Mit dem Herannahen des Frühjahrs sollen die Gruppen den Untersuchungsstandort täglich aufsuchen und ihre Beobachtungen protokollieren.
- 4. Wenn der Schnee fast ganz geschmolzen ist, sollen die Schüler aufzeichnen, wann und wo die Landbedeckung zuerst sichtbar wird. Auch die Orte, an denen die ersten Keime erscheinen, sind zu protokollieren. Die protokollierten Arten sind anhand eines Pflanzenführers zu bestimmen.
- 5. Nachdem alle Daten aufgezeichnet sind, werden sie mit den Ergebnissen des Eiswürfel-Versuchs aus der Anfängerübung verglichen. Lassen Sie die Schüler etwaige Anomalien erklären. Der Vergleich läßt sich erleichtern, indem die Beobachtungen auf Wachspapier oder Folie gezeichnet und über das Original der Wärmemeßkarte gelegt werden.

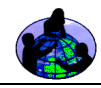

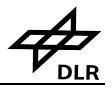

# **Entdeckungsraum Mittelstufe**

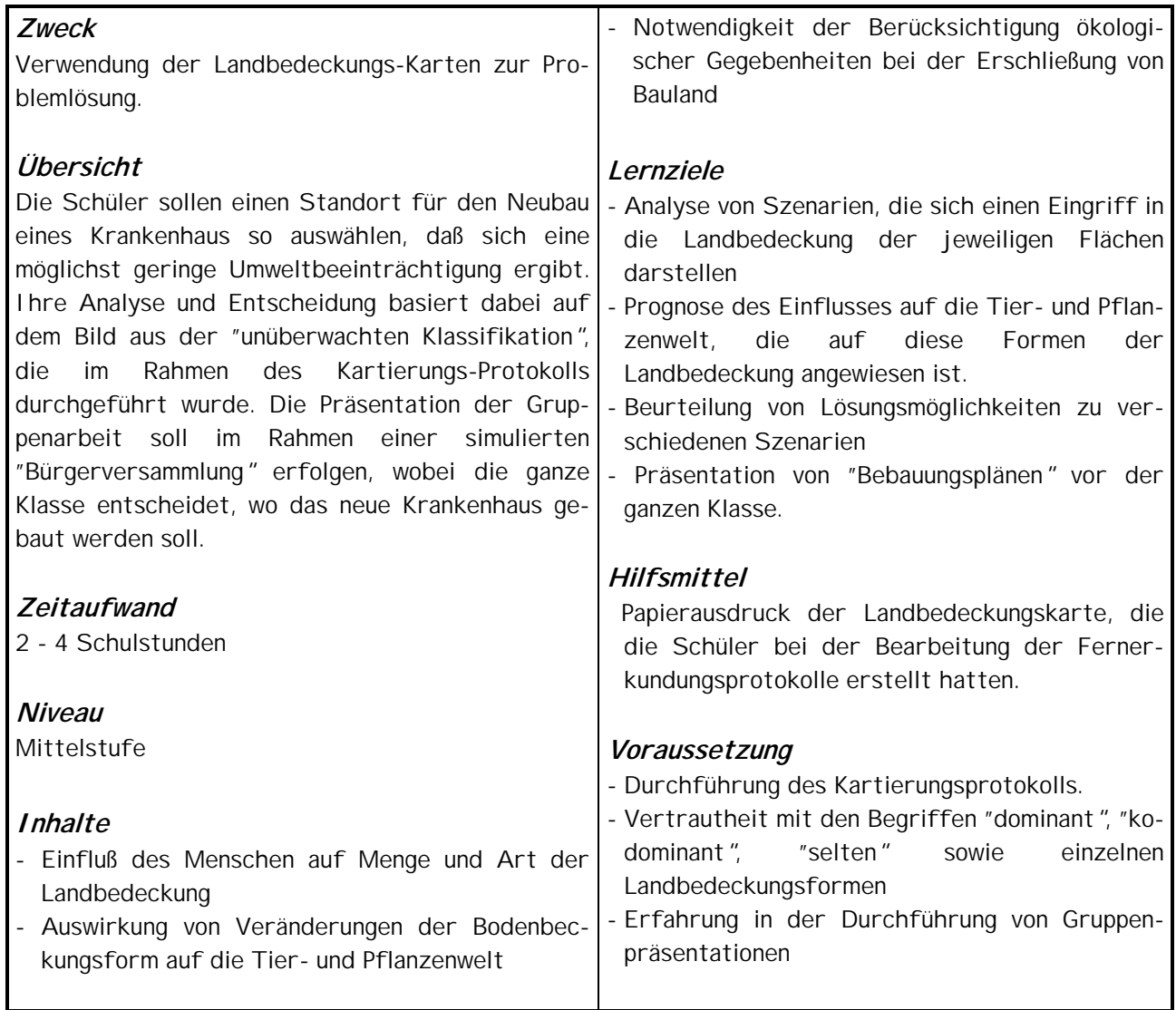